## **Free Download**

[Install Proseries On Terminal Server](https://geags.com/1u23dz)

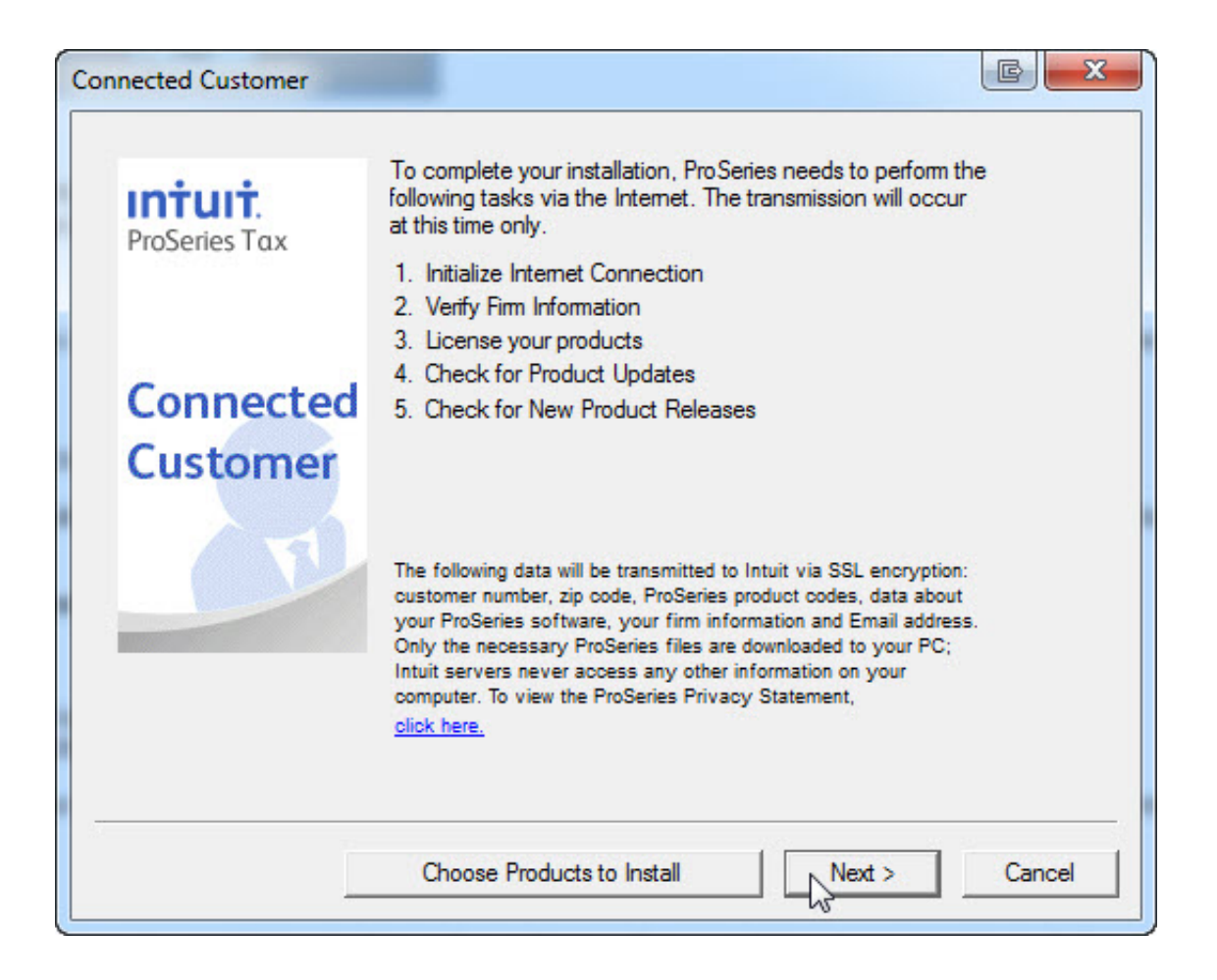

[Install Proseries On Terminal Server](https://geags.com/1u23dz)

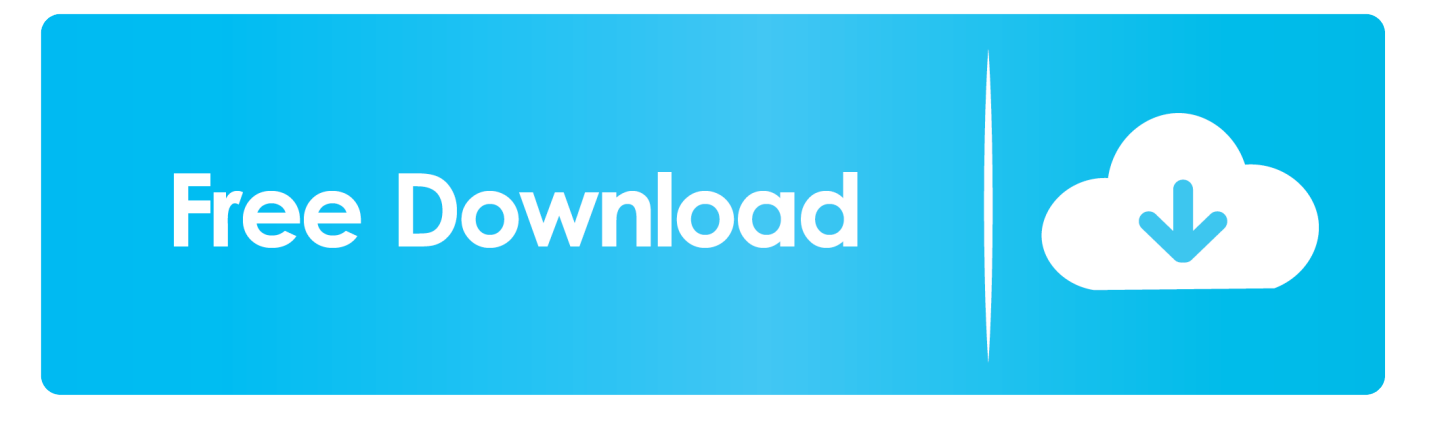

Then, provide a response that guides them to the best possible outcome • Be encouraging and positive.. Avoid jargon and technical terms when possible When no other word will do, explain technical terms in plain English.

1. install proseries on terminal server

Look for ways to eliminate uncertainty by anticipating people's concerns Make it apparent that we really like helping them achieve positive outcomes.. People come to Accountants Community for help and answers—we want to let them know that we're here to listen and share our knowledge.. • Be concise Aim for no more than two short sentences in a paragraph, and try to keep paragraphs to two lines.. Find how do I install ProSeries tax software ProSeries Network Install– User Complete the following parts for the ProSeries Client-Server Network.

## **install proseries on terminal server**

install proseries on terminal server [Sublime Text 3126](https://hub.docker.com/r/dismecharchong/sublime-text-3126)

When answering questions, write like you speak Imagine you're explaining something to a trusted friend, using simple, everyday language.. • Be a good listener When people post very general questions, take a second to try to understand what they're really looking for.. • Be clear and state the answer right up front Ask yourself what specific information the person really needs and then provide it. [Mac Osx Sierra Dmg Download](https://compassionate-fermat-44b7fe.netlify.app/Mac-Osx-Sierra-Dmg-Download)

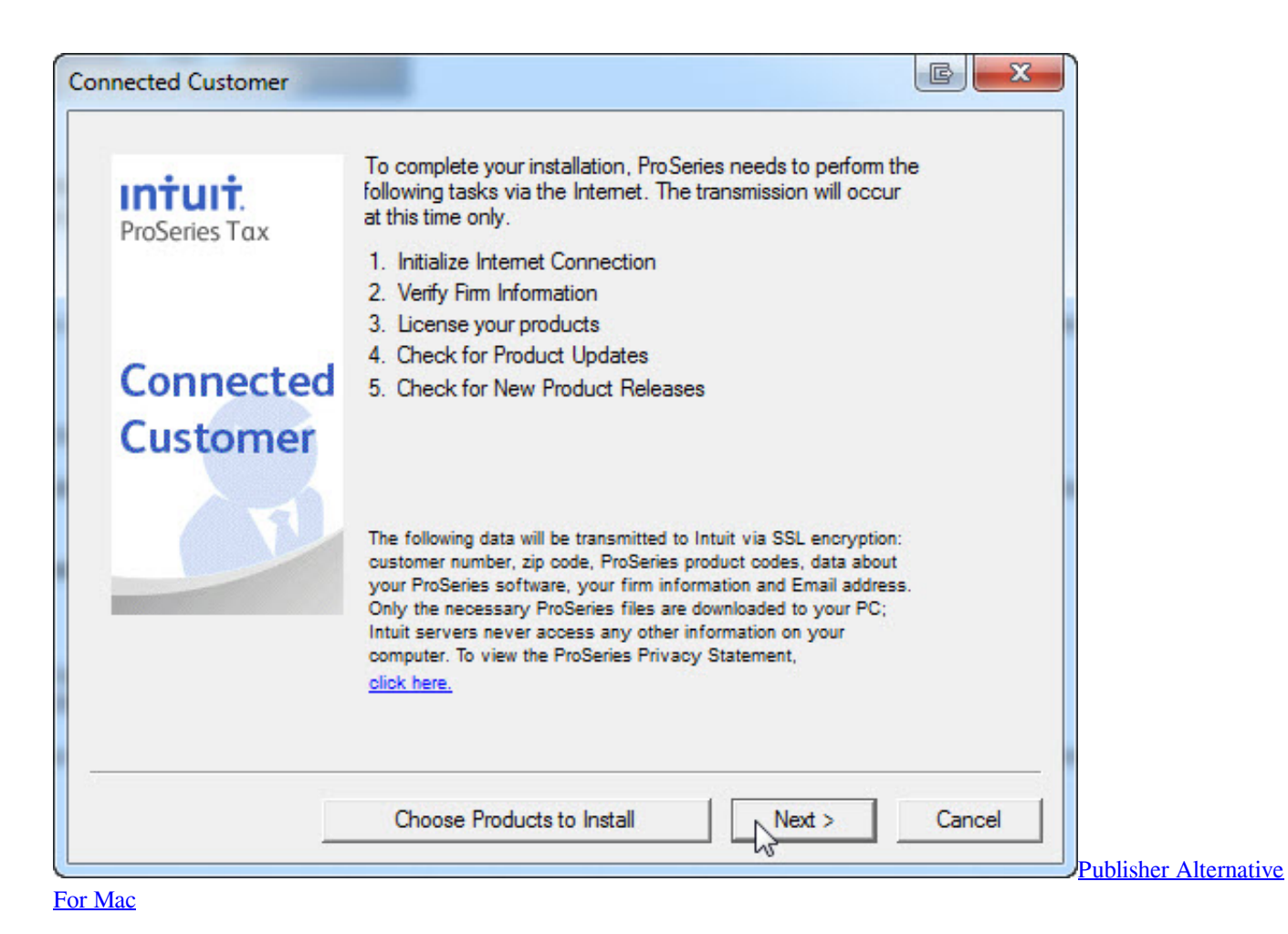

## [Logic Pro Mac Os X 10.5 Free Download](https://vietriccircxa.over-blog.com/2021/03/Logic-Pro-Mac-Os-X-105-Free-Download.html)

 A wall of text can look intimidating and many won't read it, so break it up It's okay to link to other resources for more details, but avoid giving answers that contain little more than a link.. Stick to the topic and avoid unnecessary details Break information down into a numbered or bulleted list and highlight the most important details in bold.. We do that with the style and format of our responses Here are five guidelines: • Keep it conversational. [Muat Turun Al Quran For Java Code Converter Free](http://vernptarroths.yolasite.com/resources/Muat-Turun-Al-Quran-For-Java-Code-Converter-Free.pdf)

## [Download Practical Nursing Programs](http://samadlene.rf.gd/Download_Practical_Nursing_Programs.pdf)

ae05505a44 [Harry Potter And The Half Blood Prince R4 ENG Xvid-Devise, movies to watch online](https://drudarlisa.mystrikingly.com/blog/harry-potter-and-the-half-blood-prince-r4-eng-xvid-devise-movies-to-watch)

ae05505a44

[Unduh Game F B Utsal b Html](https://zealous-keller-bb1175.netlify.app/Unduh-Game-F-B-Utsal-b-Html)